## **ChangeLineMode**

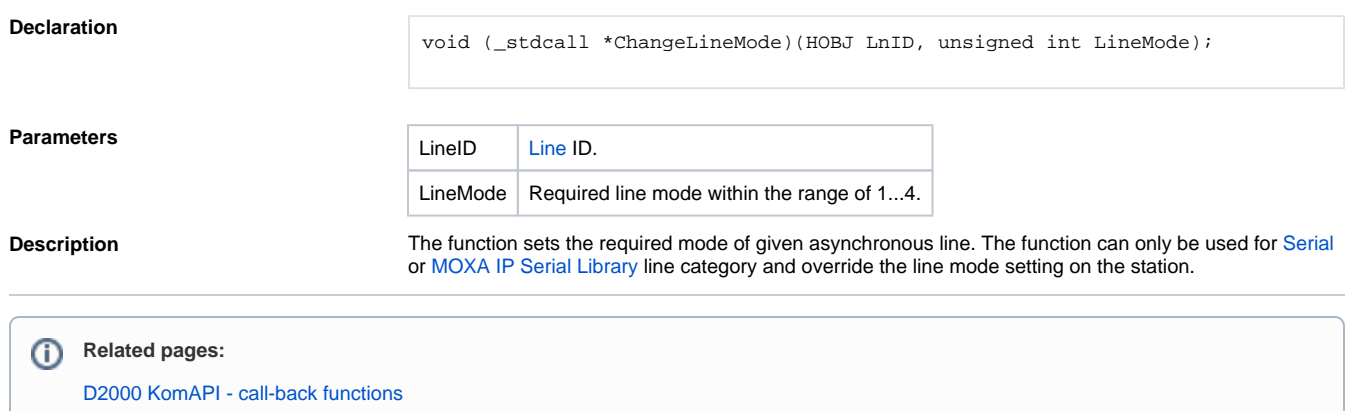